The copy filmed here has been reproduced thanks to tha ganaroaity of:

> **Morisset Library** University of Ottawa

The images appearing here are the best quality possible considering the condition and legibility of tha original copy and in kaaping with tha filming contract specifications.

Original copias in printad papar covara ara filmad baginning with tha front covar and anding on the last page with a printed or illustrated impression, or the back cover when appropriate. All othar original copias ara filmad baginning on tha first page with a printed or lilustrated impression, and anding on tha last paga with a printad or lilustratad Imprassion.

Tha last racordad frama on aach microficha shall contain the symbol  $\rightarrow$  (meaning "CON-TINUED"), or the symbol  $\nabla$  (meaning "END"), whichever applies.

Maps, plates, charts, etc., may be fllmed at different reduction ratios. Those too large to be entireiy inciuded in one exposure ara filmad baginning in the upper ieft hand corner, ieft to right and top to bottom, as many frames as required. The foilowlng diagrams illustrate the method:

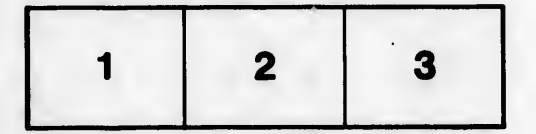

L'exemplaire filmé fut reproduit grâce à la générosité da:

> **Bibliothèque Morisset** Université d'Ottawa

Las imagas suivantas ont été raproduitas avac la plus grand soin, compta tanu da la condition at de la nattaté de l'exemplaire filmé, et en conformité avec las conditions du contrat da fllmaga.

Las axampiairas originaux dont la couverture en papier est Imprimée sont filmés en commençant par la premier plat et en terminant soit par la dernière page qui comporte une empreinte d'Impression ou d'illustration, soit par le second plat, selon le cas. Tous les autres exemplaires originaux sont filmés en commençant par la première page qui comporte une empreinte d'impression ou d'illustration et en terminant par la dernière page qui comporte une telle empreinte.

Un des symboles suivants apparaîtra sur la dernière image de chaque microfiche, selon le cas: le symbole — signifie "A SUIVRE", le symbole  $\nabla$  signifie "FIN".

Les cartes, planchas, tableaux, etc., peuvent être filmés è des taux de réduction différents. Lorsque le document est trop grand pour être reproduit en un seul cliché, il est filmé è partir de l'angle supérieur gauche, de gauche è droite, et de haut en bas, en prenant le nombre d'Images nécessaire. Les diagrammes suivants illustrant la méthode.

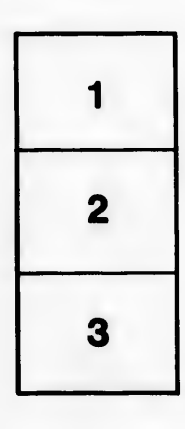

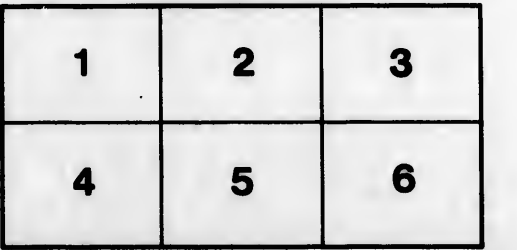

italis a du **odifier** une Image

errata to

pelure, on à